# IntelliTC: Automating Type Changes in IntelliJ IDEA

Oleg Smirnov JetBrains Research St Petersburg University Russia oleg.smirnov@jetbrains.com

Ameya Ketkar Oregon State University USA ketkara@oregonstate.edu

Timofey Bryksin JetBrains Research HSE University Russia timofey.bryksin@jetbrains.com

Nikolaos Tsantalis Concordia University Canada nikolaos.tsantalis@concordia.ca

Danny Dig University of Colorado Boulder USA danny.dig@colorado.edu

# ABSTRACT

Developers often change the types of program elements. Such a refactoring often involves updating not only the type of the element itself, but also the API of all type-dependent references in the code, thus it is tedious and time-consuming. Despite type changes being more frequent than renamings, just a few current IDE tools provide partially-automated support only for a small set of hard-coded types. Researchers have recently proposed a data-driven approach to inferring API rewrite rules for type change patterns in Java using code commits history. In this paper, we build upon these recent advances and introduce  $InTELLITC - a$  tool to perform Java type change refactoring. We implemented it as a plugin for IntelliJ IDEA, a popular Java IDE developed by JetBrains. We present 3 different ways of providing support for such a refactoring from the standpoint of the user experience: Classic mode, Suggested Refactoring, and Inspection mode. To evaluate these modalities of using INTELLITC, we surveyed 15 experienced software developers. They positively rated the usefulness of the tool.

The source code and distribution of the plugin are available on GitHub: [https://github.com/JetBrains-Research/data-driven-type](https://github.com/JetBrains-Research/data-driven-type-migration)[migration.](https://github.com/JetBrains-Research/data-driven-type-migration) A demonstration video is on YouTube: [https://youtu.be/](https://youtu.be/pdcfvADA1PY) [pdcfvADA1PY.](https://youtu.be/pdcfvADA1PY)

### ACM Reference Format:

Oleg Smirnov, Ameya Ketkar, Timofey Bryksin, Nikolaos Tsantalis, and Danny Dig. 2021. INTELLITC: Automating Type Changes in IntelliJ IDEA. In Proceedings of ACM Conference (Conference'17). ACM, New York, NY, USA, [4](#page-3-0) pages.<https://doi.org/10.1145/nnnnnnn.nnnnnnn>

# 1 INTRODUCTION

As the program evolves, developers change the type of variables and methods for several reasons, such as library migration (e.g., org.apache.commons.logging.Log to org.slf4j.Logger), security (e.g., java.util.Random to java.security.SecureRandom), or performance

Conference'17, July 2017, Washington, DC, USA

© 2021 Association for Computing Machinery.

ACM ISBN 978-x-xxxx-xxxx-x/YY/MM. . . \$15.00

<https://doi.org/10.1145/nnnnnnn.nnnnnnn>

(StringBuffer to StringBuilder). From a developer's perspective, such type change refactoring is much more complicated and tedious than just changing the type of some identifier. To perform a type change, developers update the declared type of a program element (e.g., local variable, parameter, field, or method) and adapt the code referring to this element (within its lexical scope) to the API of the new type. Due to assignments, argument passing, or public field access, a developer might perform a series of type changes to propagate the type constraints for the new type.

In our empirical study investigating the practice of type changes in the real world, Ketkar et al. [\[15\]](#page-3-1) observed that type changes are performed more often than popular refactorings like Rename. In contrast to other refactoring types that are heavily automated by all popular integrated development environments (IDEs), no IDE actively automates type changes; thus developers have to perform most of them manually. The state-of-the-practice type change automation tool provided by IntelliJ IDEA [\[9\]](#page-3-2) is only applicable to a small set (around ten) of hard-coded type changes that eliminate the use of deprecated types from the Guava library or pre-Java 8 APIs, and it does not allow developers to express and adapt custom type changes. While state-of-the-art type migration tools [\[1,](#page-3-3) [14,](#page-3-4) [17\]](#page-3-5) are more applicable from the aspect of allowing users to automate custom type changes, these tools are either not supported or are distributed as stand-alone applications depending upon specific static analysis frameworks like Google's Error Prone [\[8\]](#page-3-6) or clang project's LIBTOOLING infrastructure [\[16\]](#page-3-7). This greatly limits their applicability and usefulness in practice, because (1) using these external tools breaks developer workflows while working in an IDE [\[12\]](#page-3-8), (2) not all developers use (or can use) these specific static analysis frameworks, and (3) the user has to handcraft the transformation specifications required to perform the custom type change.

In this paper, we introduce INTELLITC, a developer-friendly production-ready IntelliJ IDEA plugin for automating type changes, and explore its UI/UX aspects. INTELLITC leverages the underlying industry-strength IntelliJ's Type Migration framework [\[11\]](#page-3-9) to allow developers to express type changes as rewrite rules over Java expressions using IntelliJ's Structural-Search-and-Replace templates [\[10\]](#page-3-10). INTELLITC provides three modes to automate type changes in multiple developer workflows. For instance, in the Classic mode INTEL-LITC has to be manually invoked (similar to Rename refactoring), while in the *Inspection* mode INTELLITC recommends type changes.

Permission to make digital or hard copies of all or part of this work for personal or classroom use is granted without fee provided that copies are not made or distributed for profit or commercial advantage and that copies bear this notice and the full citation on the first page. Copyrights for components of this work owned by others than ACM must be honored. Abstracting with credit is permitted. To copy otherwise, or republish, to post on servers or to redistribute to lists, requires prior specific permission and/or a fee. Request permissions from permissions@acm.org.

<span id="page-1-1"></span>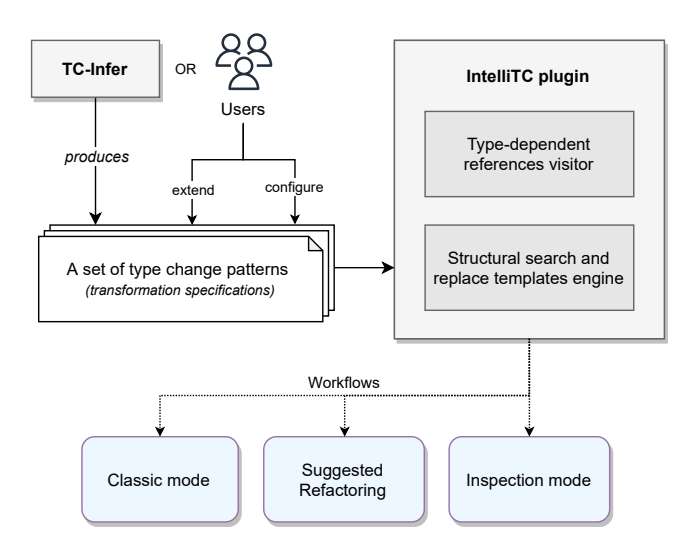

Figure 1: The pipeline behind INTELLITC.

In our accompanying Technical Track paper, we describe TC- $I_{\text{NFER}} - a$  tool that automatically infers API rewrite rules required to perform type changes, by analyzing the version history of Java projects. This reduces the burden on the developers, since they no longer have to handcraft the rules for popular type changes. We identified 59 most popular and useful type changes (and the associated rewrite rules) reported by TC-INFER. We then applied INTELLITC (a plugin we developed in this work) to replicate 3,060 previously applied (in the commit history) instances of these 59 type changes. Our results showed that INTELLITC has 99.2% accuracy at automating type changes.

We have also surveyed 15 experienced software developers to evaluate the potential usefulness of different features that INTELliTC offers. The participants have positively rated the chosen ways of UI envisioning, and confirmed the usefulness of the idea of employing popular type changes from open-source projects to improve built-in IDE refactoring capabilities.

The instructions for download, install, and use the plugin are available online.<sup>[1](#page-1-0)</sup>

# <span id="page-1-4"></span>2 INTELLITC

## 2.1 Overview

The high-level overview of the plugin is presented in Figure [1.](#page-1-1) The plugin allows developers to automatically perform a set of preconfigured type changes (inferred by TC-INFER) and to configure custom type changes. INTELLITC's core components are imple-mented with the use of the IntelliJ Platform SDK.<sup>[2](#page-1-2)</sup> Using the plugin, the developer can follow 3 different workflows. In Classic mode, INTELLITC is manually invoked at a variable or a method (the root element of the transformation) to automatically perform a desired type change. Second, INTELLITC also tracks the developer's activity in the code editor to understand their intent and appropriately suggests a type change refactoring. Third, INTELLITC recommends certain type changes by inspecting the code.

Conference'17, July 2017, Washington, DC, USA Oleg Smirnov, Ameya Ketkar, Timofey Bryksin, Nikolaos Tsantalis, and Danny Dig

<span id="page-1-3"></span>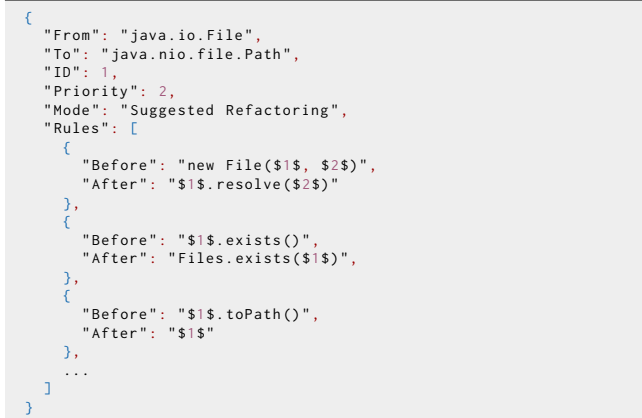

Figure 2: A fragment of "**File**→**Path**" type change pattern. In the "Rules" section, the template variable **\$1\$** is responsible for matching the root element of the type change, whereas the template variable **\$2\$** is used for matching any other AST expression node greedily, except the root.

# 2.2 Transformation Specifications

Developers can edit existing rules, add new rules to existing type change patterns, or even add new type change patterns by updating the transformation specifications JSON exposed by INTELLITC via the Settings tab of IntelliJ IDEA, as shown in Figure [2.](#page-1-3) The schema followed by this JSON is analogous to the output transformation specifications produced by TC-INFER, where each type change pattern (i.e., (source-type, target-type)) is associated with a set of rewrite rules over Java statements (and expressions). One of these associated rewrite rules will be applied to adapt each reference when the type change is performed.

In addition to this, INTELLITC also allows users to rank the type changes as they will appear in the UI (Priority in Figure [2\)](#page-1-3), and specify how to surface the type change suggestion (Inspection mode or Suggested Refactoring described in Section [2.4\)](#page-2-0). By default, all type change patterns specified in this JSON can be applied only by manually invoking the plugin and are not automatically surfaced.

In INTELLITC, we include a set of manually vetted rewrite rules for 59 popular and useful type change patterns that we constructed as a part of the evaluation of TC-INFER (described in our accompanying paper's RQ 3). There, we investigated a corpus of 129 large, mature, and diverse Java projects and identified 40,865 commits where type changes were performed. We then analysed these commits and found 605 popular type change patterns that were performed in more than one unique projects. We applied TC-INFER on these commits to infer the associated rewrite rules for these 605 type change patterns. From these patterns, we manually selected 59 type change patterns to be used as an *initial* input for INTELLITC, based on their popularity and relevance for the end-use developers (we only considered the type changes between built-in JDK types). We also automatically calculated Priority based on the number of commits where type change was performed, and manually labelled the suggestion level for these 59 type change patterns (field Mode in Figure [2\)](#page-1-3).

<span id="page-1-0"></span><sup>&</sup>lt;sup>1</sup>INTELLITC:<https://type-change.github.io/>

<span id="page-1-2"></span><sup>2</sup>The IntelliJ Platform:<https://plugins.jetbrains.com/docs/intellij/intellij-platform.html>

#### INTELLITC: Automating Type Changes in IntelliJ IDEA Conference' 17, July 2017, Washington, DC, USA

<span id="page-2-2"></span>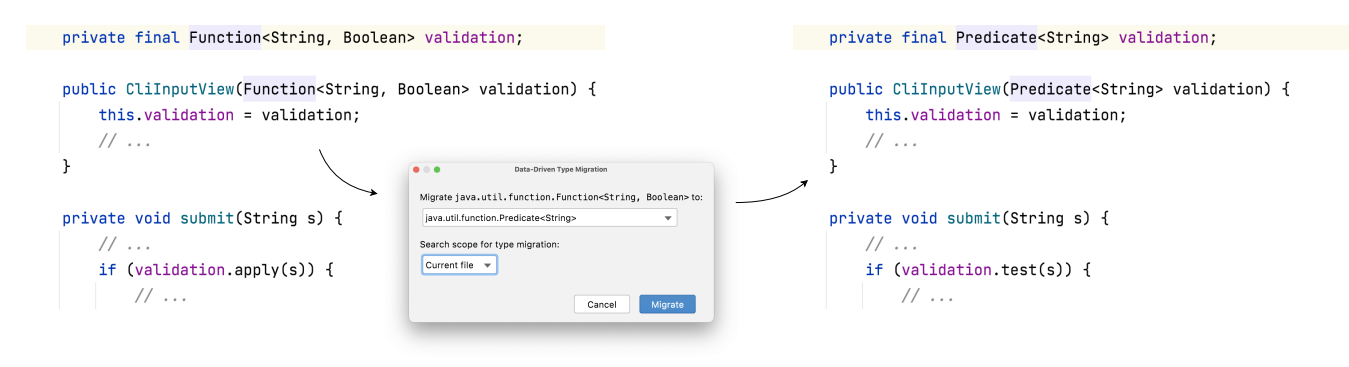

Figure 3: An example usage of the INTELLITC plugin applied upon a code snippet from the APACHE FLINK project. We submitted a pull request with 9 type changes (including this) aimed at eliminating such misuse, and it was accepted by the maintainers.

### 2.3 Implementation

To handle the search of type-dependent references in Java code, we decided to leverage the capabilities of the existing IntelliJ's Type Migration framework [\[11\]](#page-3-9). INTELLITC reuses its core visitor components to search for all the candidate source code locations for update (by inter-procedural analysis across type constraints) and then performs the actual update by executing IntelliJ's Structural-Search-and-Replace (SSR) templates [\[10\]](#page-3-10). Such templates allow matching the code fragments considering their tree structure and also leaving holes (like \$1\$ and \$2\$ in Figure [2\)](#page-1-3) for tree nodes, which is especially useful when matching identifiers. Using SSR lowers the barrier of entry for new users of the tool, since SSR is a well-documented part of the IntelliJ Platform [\[10\]](#page-3-10). INTELLITC lets users define a scope for reference search and supports undoing the type change.

Under the hood, the plugin runs the visitor provided by IntelliJ's Type Migration framework, and updates the type-dependent references with the rewrite rules contained in the chosen type change pattern. For each reference, the final rewrite rule is chosen by the largest number of matched code tokens between the reference itself and the before-part of some rewrite rule.

# <span id="page-2-0"></span>2.4 Modalities

INTELLITC operates in three different modes:

2.4.1 Classic mode. In this mode, the plugin operates as a general *code intention*,<sup>[3](#page-2-1)</sup> providing the developers with the ability to apply a type change refactoring only when it is invoked directly from the context menu of some type element in the code. For instance, as it is shown in Figure [3,](#page-2-2) developers can invoke intention action for the type of the field validation (which defines a root element here), aiming to change it from Function<String, Boolean> to Predicate<String>. They can specify the type change pattern along with a search scope in the shown dialog box. If INTELLITC cannot update any references of the root element, it will show the Tool Window with the failed usages. This allows developers to fix the problems manually or use built-in quick-fixes.

<span id="page-2-4"></span>2.4.2 Suggested Refactoring. Previous researchers [\[6,](#page-3-11) [7\]](#page-3-12) observed that discoverability and late awareness led to the underuse of refactoring tools. To counter this problem, we leverage IntelliJ's Suggested Refactoring mechanism. In this mode, a corresponding type change refactoring is suggested by INTELLITC when the user manually changes the type of some element in Java code. The plugin tracks such changes in the document model and renders the button in the left-side panel of the code editor, allowing the user to click it, configure the necessary search scope, and run the refactoring.

Note that not all type changes are applicable in each context (e.g., String to Pattern, or String to Path), and receiving spurious suggestions from the IDE could confuse developers. Thus, we decided to make Suggested Refactoring available only for isomorphic types (that are interchangeable), like File and Path, or Date and LocalDate. Currently, the user needs to manually label the isomorphic types (via the "Mode" field in Figure [2\)](#page-1-3) in the input JSON. We believe that automatically detecting isomorphic type changes and suggesting them is a challenging yet promising direction for future work.

2.4.3 Inspection mode. The last but not least is the mode in which INTELLITC runs as a *code inspection*.<sup>[4](#page-2-3)</sup> Code inspections are performed automatically by the IntelliJ Platform's engine in the background, and are useful for detecting possible problems with the code. INTELLITC's Inspection mode leverages this interface to provide quick fixes involving type changes. Currently, INTELLITC promotes the clean-code recommendations from Effective Java [\[3\]](#page-3-13), like eliminating misuses of Java 8 functional interfaces (e.g., Function<T, Boolean>→Predicate<T>, see Figure [3\)](#page-2-2). IntelliTC highlights such occurrences of misused types in the program and provides the appropriate intention actions to replace them.

# 3 EVALUATION

Our companion Technical Track paper provides an in-depth empirical evaluation for TC-INFER and shows the merit of using a data-driven approach. For this demo paper, we complement the previous thorough evaluation with a survey to determine how developers apply type changes in their everyday work, and asked them to

<span id="page-2-1"></span><sup>3</sup> Intention Actions:<https://www.jetbrains.com/help/idea/intention-actions.html>

<span id="page-2-3"></span><sup>4</sup>Code Inspections:<https://www.jetbrains.com/help/idea/code-inspection.html>

<span id="page-3-18"></span>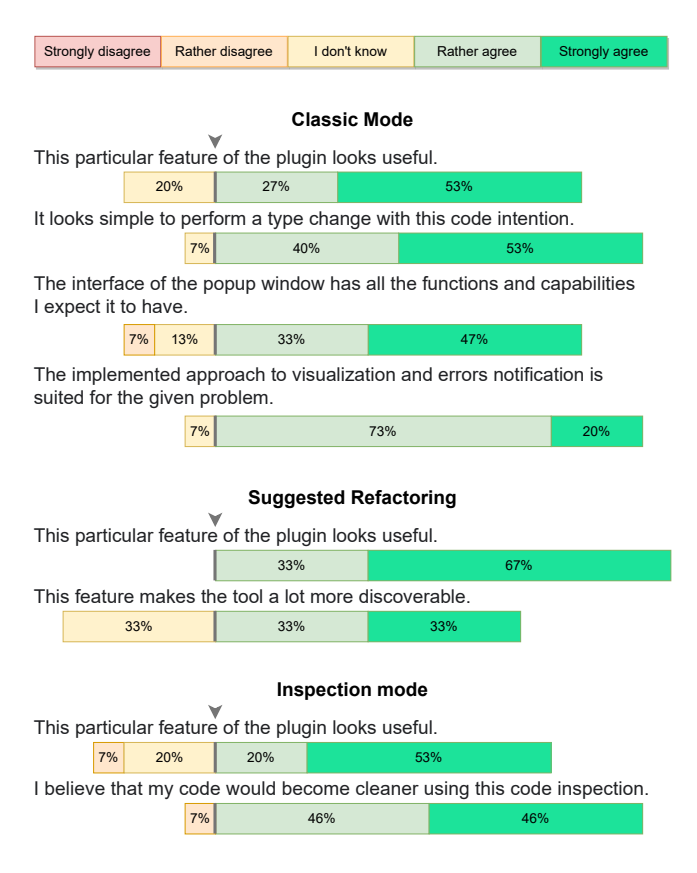

### Figure 4: The results of the conducted preliminary survey.

evaluate the usefulness of the INTELLITC for different usage modalities. We intentionally designed the study such that participants are able to see a short and feature-focused demo for each mode of the plugin, instead of forcing them to install and run it. The previous research [\[5,](#page-3-14) [13\]](#page-3-15) has shown that such method could be helpful to evaluate the core concepts and ideas behind the tool, whereas highfidelity prototypes might distract survey participants with a lot of implementation details. In our case, it could also bring inappropriate bias to their assessments on the different usage modalities.

We have questioned 15 qualified software developers with 2-5 years of professional experience on average (in particular, two of them had been working with Java for 10+ years). All the respondents confirmed that they frequently use IntelliJ IDEA's code intentions, inspections, and automated refactoring features. Even so, almost half of the participants had also mentioned that in everyday practice, their automated refactoring experience comes down to some simple scenarios, such as renames. Nine out of fifteen people stated their awareness of existing Type Migration refactoring, but only one person had actually used it.

We asked the respondents to evaluate the usefulness and compare the three different modes of providing type change refactoring (see Section [2\)](#page-1-4) in the plugin. We have used Likert-type [\[4\]](#page-3-16) questions and followed the best-practices from existing usability studies [\[2\]](#page-3-17). Figure [4](#page-3-18) shows the results. Notice that the participants have highly positive attitudes towards the usefulness and the interfaces of In-TELLITC. We also asked them to compare the existing plugin modes, and Suggested Refactoring was chosen as the most useful by 80%

<span id="page-3-0"></span>Conference'17, July 2017, Washington, DC, USA Oleg Smirnov, Ameya Ketkar, Timofey Bryksin, Nikolaos Tsantalis, and Danny Dig

of developers. However, approximately half of all participants expressed their convictions to receive such suggestions for isomorphic types only (see Section [2.4.2\)](#page-2-4).

The developers have also left constructive feedback on how they envision improving INTELLITC. They expressed their need to see a preview of the refactoring, and also to receive additional motivation for the recommended type changes in the Inspection mode. We plan to implement these features as a part of our future work.

We are grateful to receive several inspiring positive reviews: "It really does save a lot of time and energy, as a String can be used in lots of places in code. I usually coped with changing Strings to patterns manually, which was really boring and time consuming."

"If I knew that this exists, I would definitely use it."

# 4 CONCLUSION

In this paper we present  $InTELLTCC - an IntelliJ DEA plugin for$ automating type changes. Our approach uses custom API transformation specifications, which are automatically mined and inferred from the history of code changes by TC-INFER, or added and tweaked by the users themselves. We have presented three ways for providing type change refactoring opportunity to the developer from the standpoint of user experience and conducted a preliminary evaluation of its potential usefulness with 15 software developers. INTELLITC was warmly received by the participants of the study, and we plan to continue improving it based on their feedback.

# REFERENCES

- <span id="page-3-3"></span>[1] Ittai Balaban, Frank Tip, and Robert Fuhrer. 2005. Refactoring support for class library migration. ACM SIGPLAN Notices 40, 10 (2005), 265–279.
- <span id="page-3-17"></span>Carol M Barnum. 2010. Usability testing essentials. Elsevier.
- <span id="page-3-16"></span><span id="page-3-13"></span>Joshua Bloch. 2008. Effective java. Addison-Wesley Professional. [4] Harry N Boone and Deborah A Boone. 2012. Analyzing likert data. Journal of
- extension 50, 2 (2012), 1–5.
- <span id="page-3-14"></span>[5] Scott Davidoff, Min Kyung Lee, Anind K Dey, and John Zimmerman. 2007. Rapidly exploring application design through speed dating. In International Conference on Ubiquitous Computing. Springer, 429–446.
- <span id="page-3-11"></span>[6] S. R. Foster, W. G. Griswold, and S. Lerner. 2012. WitchDoctor: IDE support for real-time auto-completion of refactorings. In ICSE. 222–232. [https://doi.org/10.](https://doi.org/10.1109/ICSE.2012.6227191) [1109/ICSE.2012.6227191](https://doi.org/10.1109/ICSE.2012.6227191)
- <span id="page-3-12"></span>[7] Xi Ge, Quinton L. DuBose, and Emerson Murphy-Hill. 2012. Reconciling Manual and Automatic Refactoring. In ICSE (Zurich, Switzerland) (ICSE '12). IEEE Press, 211–221.
- <span id="page-3-6"></span>Google. 2011. Error Prone.<https://github.com/google/error-prone>
- <span id="page-3-2"></span>[9] JetBrains. 2021. *IntelliJ IDEA official website.*<https://www.jetbrains.com/idea/><br>[10] JetBrains. 2021. *IntelliT's Structural Search and Replace.* https://www.jetbrains
- <span id="page-3-10"></span>JetBrains. 2021. IntelliJ's Structural Search and Replace. [https://www.jetbrains.](https://www.jetbrains.com/help/idea/structural-search-and-replace.html) [com/help/idea/structural-search-and-replace.html](https://www.jetbrains.com/help/idea/structural-search-and-replace.html)
- <span id="page-3-9"></span>[11] JetBrains. 2021. IntelliJ's Type Migration framework. [https://www.jetbrains.com/](https://www.jetbrains.com/help/idea/type-migration.html) [help/idea/type-migration.html](https://www.jetbrains.com/help/idea/type-migration.html)
- <span id="page-3-8"></span>[12] Philip M Johnson. 2001. You can't even ask them to push a button: Toward ubiquitous, developer-centric, empirical software engineering. In The NSF Workshop for New Visions for Software Design and Productivity: Research and Applications. **Citeseer.**
- <span id="page-3-15"></span>[13] Mary Beth Kery, Donghao Ren, Fred Hohman, Dominik Moritz, Kanit Wongsuphasawat, and Kayur Patel. 2020. mage: Fluid Moves Between Code and Graphical Work in Computational Notebooks. In Proceedings of the 33rd Annual ACM Symposium on User Interface Software and Technology. 140–151.
- <span id="page-3-4"></span>[14] Ameya Ketkar, Ali Mesbah, Davood Mazinanian, Danny Dig, and Edward Aftandilian. 2019. Type migration in ultra-large-scale codebases. In ICSE. IEEE, 1142–1153.
- <span id="page-3-1"></span>[15] Ameya Ketkar, Nikolaos Tsantalis, and Danny Dig. 2020. Understanding type changes in java. In FSE. 629–641.
- <span id="page-3-7"></span><span id="page-3-5"></span>[16] LLVM. 2007. Clang-tidy.<https://clang.llvm.org/extra/clang-tidy/> Hyrum K Wright. 2020. Incremental type migration using type algebra. In ICSME.
- IEEE, 756–765.